### <span id="page-0-0"></span>Algoritmos y Estructuras de Datos II

Ordenación elemental

13 y 15 de marzo de 2017

# Contenidos

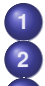

**1** [Introducción](#page-2-0)

**2** [Motivación](#page-7-0)

**3** [Ordenación por selección](#page-13-0)

- **•** [Algoritmo](#page-13-0)
- **•** [Ejemplo](#page-14-0)
- **[Comando for](#page-22-0)**
- **•** [Análisis](#page-27-0)

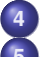

**4** [Número de operaciones de un comando \(función ops\)](#page-34-0)

- **5** [Ordenación por inserción](#page-48-0)
	- [Ejemplo](#page-49-0)
	- **•** [Algoritmo](#page-51-0)
	- **•** [Análisis](#page-57-0)

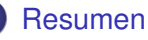

### <span id="page-2-0"></span>**Generalidades**

Toda la información sobre la materia se encuentra en la wiki, accesible desde cs.famaf.unc.edu.ar/wiki

#### **[Introducción](#page-2-0)**

**[Motivación](#page-7-0) [Ordenación por selección](#page-13-0) [Número de operaciones de un comando \(función ops\)](#page-34-0) [Ordenación por inserción](#page-48-0) [Resumen](#page-62-0)**

### Algoritmos y Estructuras de Datos

- **•** Introducción a los Algoritmos Algoritmos y Estructuras de Datos I
	- pre- y post- condiciones
	- "qué" hace un algoritmo
- Algoritmos y Estructuras de Datos II
	- "cómo" hace el algoritmo

# Ejemplo de "qué" y "cómo" de un algoritmo

Ejemplo:

un algoritmo para contar los ceros de un arreglo de enteros.

- "Qué": devuelve (o cuenta o computa) el número de ocurrencias del número 0 en el arreglo dado.
- "Cómo": recorre el arreglo de izquierda a derecha incrementando un contador cada vez que observa un 0.

# Análisis de algoritmos

Analizar el "cómo" permite

- predecir el tiempo de ejecución (eficiencia en tiempo)
- predecir el uso de memoria (eficiencia en espacio)
- predecir el uso de otros recursos
- comparar distintos algoritmos para un mismo problema

# Organización de la materia

La materia está organizada en tres partes:

- Análisis de algoritmos.
	- Cómo se ejecutan los algoritmos y estimar cuánto trabajo realiza.
- Estructuras de datos.
	- Tipos de datos concretos y abstractos.
- Algoritmos avanzados.
	- Algunas técnicas para resolver problemas algorítmicos.

# <span id="page-7-0"></span>Problema del pintor

*Un pintor tarda una hora y media en pintar una pared de 3 metros de largo. ¿Cuánto tardará en pintar una de 5 metros de largo?*

> 3 metros ←→ 90 minutos 1 metro  $\longleftrightarrow$  30 minutos 5 metros  $\longleftrightarrow$  150 minutos

Solución: dos horas y media.

El trabajo de pintar la pared es **proporcional** a su longitud.

Problema del bibliotecario

*Un bibliotecario tarda un día en ordenar alfabéticamente una biblioteca con 1000 expedientes. ¿Cuánto tardará en ordenar una con 2000 expedientes?*

Razonamiento similar

1000 expedientes  $\longleftrightarrow$  1 día 2000 expedientes  $\longleftrightarrow$  2 días

Solución: dos días.

¿Está bien? ¿Es el trabajo de ordenar expedientes **proporcional** a la cantidad de expedientes a ordenar?

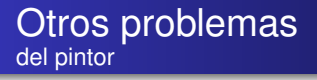

*Un pintor tarda una hora y media en pintar una pared cuadrada de 3 metros de lado. ¿Cuánto tardará en pintar una de 5 metros de lado?*

- 9 metros cuadrados ←→ 90 minutos
	- 1 metro cuadrado ←→ 10 minutos
- 25 metros cuadrados ←→ 250 minutos

Solución: cuatro horas y 10 minutos.

El trabajo de pintar la pared cuadrada es **proporcional** a su superficie, que es proporcional al cuadrado del lado.

Otros problemas el del globo esférico

> *Si lleva cinco horas inflar un globo aerostático esférico de 2 metros de diámetro, ¿cuánto llevará inflar uno de 4 metros de diámetro?*

El trabajo de inflar el globo es **proporcional** a su volumen, que es proporcional al cubo del diámetro (V =  $\frac{\pi d^3}{6}$  $\frac{a^3}{6}$ ).

diámetro = 2 ← k metros cúbicos ← 5 horas diámetro = 4  $\longleftrightarrow$  8k metros cúbicos  $\longleftrightarrow$  40 horas

Solución: cuarenta horas.

## Algoritmos de ordenación

Para resolver el problema del bibliotecario, es necesario

- **e** establecer a qué es proporcional la tarea de ordenar expedientes,
- **e** estudiar métodos de ordenación.
- asumiremos la existencia de elementos o items a ordenar,
- relacionados por un orden total,
- **que deben ordenarse de menor a mayor y**
- **que no necesariamente son diferentes entre sí.**

Reflexionemos sobre lo siguiente:

- ¿Qué significa que una secuencia de libros, números, palabras, etc. esté ordenada?
- ¿Cómo hacen para controlar si una secuencia de números está ordenada?
	- (a esta pregunta la vamos a continuar en el práctico y en el laboratorio)
- ¿Cómo harían para ordenar de menor a mayor ciertos datos o ciertas cosas físicas que están desordenados/as?
	- números
	- cartas de un juego,
	- palabras,
	- libros.

**[Algoritmo](#page-13-0) [Ejemplo](#page-14-0) [Comando for](#page-22-0) [Análisis](#page-27-0)**

### <span id="page-13-0"></span>Ordenación por selección Idea

- Es el algoritmo de ordenación más sencillo (pero no el más rápido),
- **selecciona** el menor de todos, lo coloca en el primer lugar apartándolo del resto,
- **selecciona** el menor de todos **los restantes**, lo coloca en el segundo lugar apartándolo del resto,
- **selecciona** el menor de todos **los restantes**, lo coloca en el tercer lugar apartándolo del resto,
- . . . (*en cada uno de estos pasos ordena un elemento*) . . .
- hasta terminar.

#### **[Ordenación por selección](#page-13-0)**

<span id="page-14-0"></span>**[Número de operaciones de un comando \(función ops\)](#page-34-0) [Ordenación por inserción](#page-48-0) [Resumen](#page-62-0)**

**[Algoritmo](#page-13-0) [Ejemplo](#page-14-0) [Comando for](#page-22-0) [Análisis](#page-27-0)**

#### Ordenación por selección Ejemplo

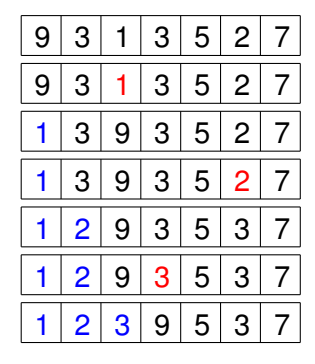

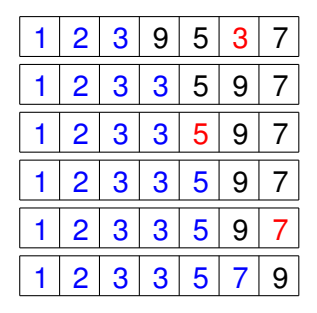

#### **[Ordenación por selección](#page-13-0)**

**[Número de operaciones de un comando \(función ops\)](#page-34-0) [Ordenación por inserción](#page-48-0) [Resumen](#page-62-0)**

**[Algoritmo](#page-13-0) [Ejemplo](#page-14-0) [Comando for](#page-22-0) [Análisis](#page-27-0)**

### Demo (www.sorting-algorithms.com)

#### **[Ordenación por selección](#page-13-0)**

**[Número de operaciones de un comando \(función ops\)](#page-34-0) [Ordenación por inserción](#page-48-0) [Resumen](#page-62-0)** **[Algoritmo](#page-13-0) [Ejemplo](#page-14-0) [Comando for](#page-22-0) [Análisis](#page-27-0)**

### Ordenación por selección En un arreglo

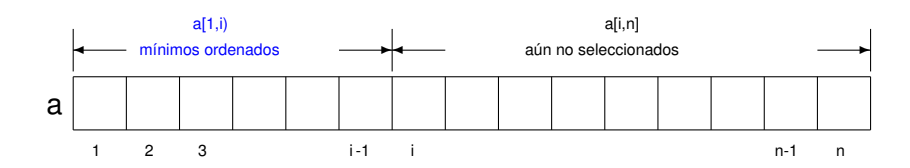

**[Algoritmo](#page-13-0) [Ejemplo](#page-14-0) [Comando for](#page-22-0) [Análisis](#page-27-0)**

### Ordenación por selección Invariante

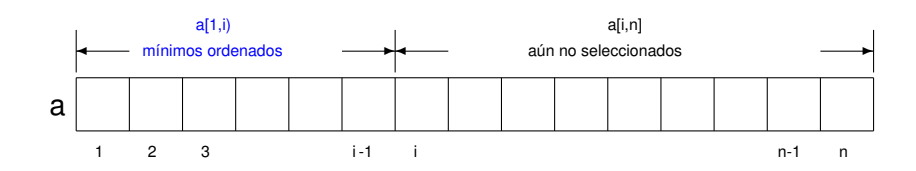

- **o** Invariante:
	- el arreglo a es una permutación del original,

**[Resumen](#page-62-0)**

- un segmento inicial  $a[1,i]$  del arreglo está ordenado, y  $\bullet$
- dicho segmento contiene los elementos mínimos del arreglo.

**[Algoritmo](#page-13-0) [Ejemplo](#page-14-0) [Comando for](#page-22-0) [Análisis](#page-27-0)**

### Ordenación por selección Pseudocódigo

```
{Pre: n > 0 \wedge a = A}proc selection_sort (in/out a: array[1..n] of T)
     var i, minp: nat
     i:= 1 {Inv: Invariante de recién}
     do i < n \rightarrow min:= min_pos_from(a,i)
                swap(a,i,minp)
                i = i+1od
end proc
{Post: a está ordenado y es permutación de A}
```
**[Algoritmo](#page-13-0) [Ejemplo](#page-14-0) [Comando for](#page-22-0) [Análisis](#page-27-0)**

### Ordenación por selección Swap o intercambio

```
{Pre: a = A \wedge 1 \le i, i \le n }proc swap (in/out a: array[1..n] of T, in i,j: nat)
       var tmp: T
       tmp = a[i]a[i] := a[i]a[j]:= tmp
end proc
{Post: a[i] = A[i] \wedge a[i] = A[i] \wedge \forall k. k \notin \{i, j\} \Rightarrow a[k] = A[k]}
```
¡Garantiza permutación!

#### **[Ordenación por selección](#page-13-0)**

**[Número de operaciones de un comando \(función ops\)](#page-34-0) [Ordenación por inserción](#page-48-0) [Resumen](#page-62-0)** **[Algoritmo](#page-13-0) [Ejemplo](#page-14-0) [Comando for](#page-22-0) [Análisis](#page-27-0)**

#### Ordenación por selección Invariante de la función de selección

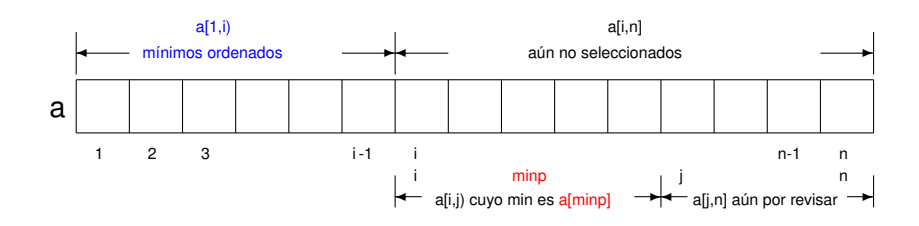

- **o** Invariante:
	- invariante anterior, y
	- e el mínimo del segmento a[i,j) está en la posición minp.

**[Introducción](#page-2-0)**

**[Algoritmo](#page-13-0) [Ejemplo](#page-14-0) [Comando for](#page-22-0) [Análisis](#page-27-0)**

### Ordenación por selección Función de selección

```
{Pre: 0 < i < n}
fun min_pos_from (a: array[1..n] of T, i: nat) ret minp: nat
    var j: nat
    minp := ij = i+1 {Inv: a[minp] es el mínimo de a[i,j)}
    do j \leq n \rightarrow if a[j] \lt a[minp] then minp:= j fi
                i = i + 1od
end fun
{Post: a[minp] es el mínimo de a[i,n]}
```
<span id="page-22-0"></span>Comando **for**

Fragmentos de la siguiente forma aparecen con frecuencia:

$$
\begin{aligned} k &:= n \\ \text{do } k &\leq m \rightarrow C \\ k &:= k{+}1 \\ \text{od} \end{aligned}
$$

Por simplicidad, lo reemplazaremos por

**for** k:= n **to** m **do** C **od**

siempre que k no se modifique en C. Además, asumiremos que el **for** declara la variable k, cuya vida dura sólo durante la ejecución del ciclo.

#### Comando **for** Reemplazo en min\_pos\_from

**fun** min\_pos\_from (a: **array**[1..n] **of T**, i: **nat**) **ret** minp: **nat var** j: **nat**  $minp := i$  $i := i + 1$ **do**  $j \leq n \rightarrow$  **if** a[j]  $\lt$  a[minp] **then** minp:= j **fi**  $i := i + 1$ **od end fun fun** min\_pos\_from (a: **array**[1..n] **of T**, i: **nat**) **ret** minp: **nat**  $minp := i$ **for**  $i = i+1$  **to** n **do** if  $a[i] < a$ [minp] **then** minp:= i **fi od end fun**

**[Algoritmo](#page-13-0) [Ejemplo](#page-14-0) [Comando for](#page-22-0) [Análisis](#page-27-0)**

Comando **for** Reemplazo en selection\_sort

```
proc selection_sort (in/out a: array[1..n] of T)
     var i, minp: nat
     i=1do i < n \rightarrow min:= min_pos_from(a,i)
                  swap(a,i,minp)
                  i := i + 1od
end proc
```
### Comando **for** En selection\_sort

```
proc selection_sort (in/out a: array[1..n] of T)
     var minp: nat
     for i = 1 to n-1 dominp:= min pos from(a,i)
        swap(a,i,minp)
     od
end proc
fun min_pos_from (a: array[1..n] of T, i: nat) ret minp: nat
    minp := ifor i = i+1 to n do if a[i] < a[minp] then minp:= i fi
    od
end fun
```
Comando **for** . . . **downto**

Fragmentos de la siguiente forma también aparecen con cierta frecuencia:

$$
k := m
$$
\n**do**  $k \ge n \to C$   
\n
$$
k := k-1
$$
\n**od**

Por simplicidad, lo reemplazaremos por

**for** k:= m **downto** n **do** C **od**

siempre que k no se modifique en C.

#### <span id="page-27-0"></span>Problema del bibliotecario Cuando el algoritmo es la ordenación por selección

- ¿Cómo se respondería el problema del bibliotecario si el algoritmo utilizado por él fuera el de ordenación por selección?
- ¿Cuánto más trabajo resulta ordenar 2000 expedientes que 1000 con este algoritmo?
- ¿Cuánto trabajo es ordenar 2000 expedientes (con este algoritmo)?
- ¿Cuánto trabajo es ordenar 1000 expedientes (con este algoritmo)?
- ¿Cuánto trabajo es ordenar n expedientes (con este algoritmo)?

### Problema del bibliotecario Análisis

- Para contestar estas preguntas habría que **analizar** el algoritmo de ordenación por selección, es decir, contar cuántas operaciones elementales realiza.
- Cuántas sumas, asignaciones, llamadas a funciones, comparaciones, intercambios, etc.
- En vez de eso, se elige una operación **representativa**.
- ¿Qué es una operación **representativa**?
- Una tal que se repite más que o tanto como cualquier otra.
- Hay que buscar la que **más se repite**.

# Analizando el procedimiento selection\_sort

- **•** selection sort **contiene un ciclo**,
- **allí** debe estar la operación que más se repite,
- encontramos **una llamada** a la función min\_pos\_from y **una llamada** al procedimiento swap,
- el procedimiento swap **es constante** (siempre realiza 3 asignaciones elementales),
- la función min\_pos\_from, en cambio, **tiene un ciclo**,
- nuevamente **allí** debe estar la operación que más se repite,
- encontramos **una comparación** entre elementos de a, y **una asignación** (condicionada al resultado de la comparación).

### Analizando ordenación por selección Conclusión

- La **operación que más se repite es la comparación** entre elementos de a,
- **toda otra operación se repite a lo sumo de manera proporcional** a esa,
- por lo tanto, **la comparación** entre elementos de a **es representativa** del trabajo de la ordenación por selección.
- Esto es habitual: para medir la eficiencia de los algoritmos de ordenación es habitual considerar el número de comparaciones entre elementos del arreglo.
- Veremos luego que acceder (o modificar) una celda de un arreglo es **constante**: su costo no depende de cuál es la celda, ni de la longitud del arreglo.

# ¿Cuántas comparaciones realiza la ordenación por selección?

- Al llamarse a min pos from(a,i) se realizan n-i comparaciones.
- selection sort llama a min pos from(a,i) para  $i \in \{1, 2, \ldots, n-1\}.$
- por lo tanto, en total son  $(n-1) + (n-2) + ... + (n-(n-1))$ comparaciones.
- es decir,  $(n-1) + (n-2) + ... + 1 = \frac{n*(n-1)}{2}$  comparaciones.

#### Resolviendo el problema del bibliotecario Con la fórmula obtenida

Para un arreglo de tamaño n, son  $\frac{\mathsf{n}*(\mathsf{n}-1)}{2}$  comparaciones.

1000 expedientes  $\longleftrightarrow$  499500 comparaciones  $\longleftrightarrow$  1 día 2000 expedientes  $\longleftrightarrow$  1999000 comparaciones  $\longleftrightarrow$  4 días

Solución: 4 días.

#### Resolviendo el problema del bibliotecario Con una fórmula simplificada

Como  $\frac{n*(n-1)}{2} = \frac{n^2}{2} - \frac{n}{2}$ , el número de comparaciones es proporcional n<sup>2</sup>.

1000 expedientes  $\longleftrightarrow$  1000000 comparaciones  $\longleftrightarrow$  1 día 2000 expedientes ←→ 4000000 comparaciones ←→ 4 días

Solución: 4 días.

Conviene utilizar la expresión  $n^2$  para contestar la pregunta; es más sencillo y da el mismo resultado.

### <span id="page-34-0"></span>Número de operaciones de un comando

- Una vez que uno sabe qué **operación** quiere contar, debe imaginar una ejecución arbitraria, genérica del comando intentando contar el número de veces que esa ejecución arbitraria realizará **dicha operación**.
- Ése es el verdadero método para contar.
- Es imprescindible comprender **cómo** se ejecuta el comando.
- A modo de ayuda, en las filminas que siguen se da un método imperfecto para ir aprendiendo.
- El método supone que ya sabemos cuál **operación** queremos contar.

#### Número de operaciones de un comando Secuencia de comandos

- Una secuencia de comandos se ejecuta de manera secuencial, del primero al último.
- La secuencia se puede escribir horizontalmente: C1;C2;. . . ;C*<sup>n</sup>*
- o verticalmente

$$
\begin{array}{c} C_1 \\ C_2 \\ \vdots \\ C_n \end{array}
$$

#### Número de operaciones de un comando Secuencia de comandos

Para contar cuántas veces se ejecuta **la operación**, entonces, se cuenta cuántas veces se ejecuta en el primero, cuántas en el segundo, etc. y luego se suman los números obtenidos:

• 
$$
ops(C_1; C_2; ...; C_n) = ops(C_1) + ops(C_2) + ... + ops(C_n)
$$
  
\n•  $ops\begin{pmatrix} C_1 \\ C_2 \\ \vdots \\ C_n \end{pmatrix} = ops(C_1) + ops(C_2) + ... + ops(C_n)$ 

#### Número de operaciones de un comando Comando **skip**

- El comando **skip** equivale a una secuencia vacía:
- $\bullet$  ops(**skip**) = 0

#### Número de operaciones de un comando Comando **for**

- El comando **for** k:= n **to** m **do** C(k) **od** "equivale" también a una secuencia:
- **for** k:= n **to** m **do** C(k) **od** "equivale" a

```
C(n)C(n+1).
.
.
C(m)
```
#### Número de operaciones de un comando Comando **for**

De esta "equivalencia" resulta

$$
ops(for k:= n to m do C(k) od) =
$$
  
=  $ops(C(n)) + ops(C(n+1)) + ... + ops(C(m))$ 

• que también se puede escribir

$$
ops(\textbf{for k} := n \textbf{ to } m \textbf{ do } C(k) \textbf{ od}) = \sum_{k=n}^{m} ops(C(k))
$$

#### Número de operaciones de un comando Comando **for** (una salvedad importante)

La ecuación

$$
\mathsf{ops}(\textbf{for } k = n \textbf{ to } m \textbf{ do } C(k) \textbf{ od}) = \sum_{k=n}^{m} \mathsf{ops}(C(k))
$$

solamente vale cuando **no hay interés en contar las operaciones que involucran el índice k** implícitas en el **for**: inicialización, comparación con la cota m, incremento; ni el cómputo de los límites n y m. Por eso escribimos "equivale" entre comillas. En los apuntes hay otras ecuaciones posibles para el caso en que sí deseen contarse.

#### Número de operaciones de un comando Comando condicional **if**

- El comando **if** b **then** C **else** D **fi** se ejecuta evaluando la condición b y luego, en función del valor de verdad que se obtenga, ejecutando C (caso verdadero) o D (caso falso).
- Para contar cuántas veces se ejecuta **la operación**, entonces, se cuenta cuántas veces se la ejecuta durante la evaluación de b y luego cuántas en la ejecución de C o D
- $\mathsf{ops}(\mathbf{if} \mathsf{b} \mathsf{ then } \mathsf{C} \mathsf{ else } \mathsf{D} \mathsf{ fi}) = \left\{ \begin{array}{ll} \mathsf{ops}(b) + \mathsf{ops}(C) & \mathsf{caso} \ b \ \mathsf{ones}(D) & \mathsf{oso} \ b \ \mathsf{S} & \mathsf{op}(D) & \mathsf{oso} \ b \ \mathsf{S} & \mathsf{op}(D) & \mathsf{oso} \ b \ \mathsf{S} & \mathsf{op}(D) & \mathsf{op}(D) \end{array} \right.$ ops(b)+ops(D) caso *b* F

### Número de operaciones de un comando Asignación

El comando x:=e se ejecuta evaluando la expresión e y modificando la posición de memoria donde se aloja la variable x con el valor de e.

 $\bullet$ 

$$
ops(x := e) = \begin{cases} \n\text{ops}(e) + 1 & \text{si se desea contra la asignación} \\ \n\text{os}(e) & \text{en caso contrario} \n\end{cases}
$$

Tener en cuenta que la evaluación de e puede implicar la llamada a funciones auxiliares cuyas operaciones deben ser también contadas.

 $\bullet$ 

### Número de operaciones de una expresión

- Similares ecuaciones se pueden obtener para la evaluación de expresiones.
- Por ejemplo, para evaluar la expresión e<f, primero se evalúa la expresión e, luego se evalúa la expresión f y luego se comparan dichos valores.

$$
ops(e
$$

# Ejemplo: número de comparaciones de la ordenación por selección

```
proc selection_sort (in/out a: array[1..n] of T)
      var minp: nat
      for i:= 1 to n-1 do
         minp:= min pos from(a,i)
         swap(a,i,minp)
      od
end proc
fun min_pos_from (a: array[1..n] of T, i: nat) ret minp: nat
    minp := ifor i = i+1 to n do if a[i] < a[minp] then minp:= i fi
    od
end fun
                  Ordenación elemental Algoritmos y Estructuras de Datos II
```
## Ejemplo: número de comparaciones de la ordenación por selección

$$
ops(selection\_sort(a)) = \sum_{i=1}^{n-1} \text{ ops}(min\_pos\_from(a,i))
$$
  
\n
$$
= \sum_{i=1}^{n-1} \sum_{j=i+1}^{n} \text{ops}(a[j] < a[\text{minp}])
$$
  
\n
$$
= \sum_{i=1}^{n-1} \sum_{j=i+1}^{n} 1
$$
  
\n
$$
= \sum_{i=1}^{n-1} (n-i)
$$
  
\n
$$
= \sum_{i=1}^{n-1} i
$$
  
\n
$$
= \frac{n^*(n-1)}{2}
$$
  
\n
$$
= \frac{n^2}{2} - \frac{n}{2}
$$

## Ejemplo: número de intercambios de la ordenación por selección

$$
ops(selection\_sort(a)) = \sum_{i=1}^{n-1} ops(swap(a,i,minp))
$$

$$
= \sum_{i=1}^{n-1} 1
$$

$$
= n-1
$$

### Conclusión del ejemplo

- Número de comparaciones de la ordenación por selección:  $rac{n^2}{2} - \frac{n}{2}$
- Número de intercambios de la ordenación por selección: n-1
- Esto significa que la operación de **intercambio no es representativa** del comportamiento de la ordenación por selección, ya que el número de comparaciones crece más que proporcionalmente respecto a los intercambios.
- Por otro lado, pudimos contar las operaciones de manera **exacta**.

### <span id="page-48-0"></span>Ordenación por inserción

- **No siempre** es posible contar el **número exacto** de operaciones.
- Un ejemplo de ello lo brinda otro algoritmo de ordenación: la ordenación por inserción.
- Es un algoritmo que se utiliza por ejemplo en juegos de cartas, cuando es necesario mantener un gran número de cartas en las manos, en forma ordenada.
- Cada carta que se levanta de la mesa, se inserta en el lugar correspondiente entre las que ya están en las manos, manteniendolas ordenadas.

**[Ejemplo](#page-49-0) [Algoritmo](#page-51-0) [Análisis](#page-57-0)**

<span id="page-49-0"></span>Ordenación por inserción Ejemplo

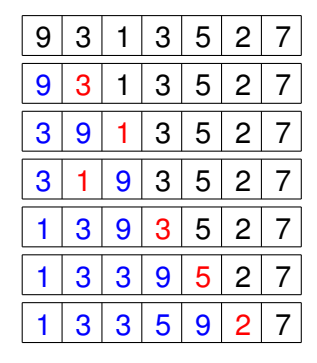

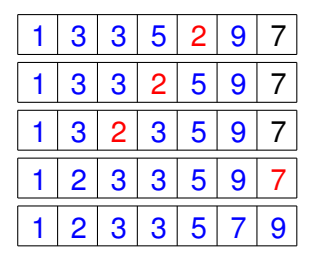

**[Ejemplo](#page-49-0) [Algoritmo](#page-51-0) [Análisis](#page-57-0)**

### Demo (www.sorting-algorithms.com)

**[Ejemplo](#page-49-0) [Algoritmo](#page-51-0) [Análisis](#page-57-0)**

#### <span id="page-51-0"></span>Ordenación por inserción En un arreglo

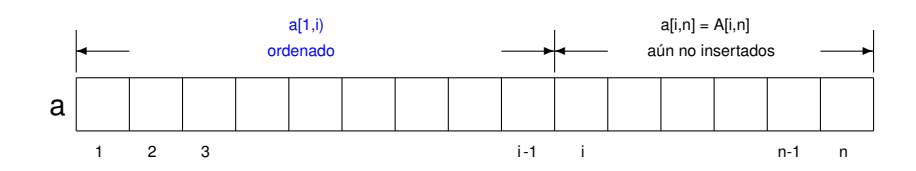

**[Ejemplo](#page-49-0) [Algoritmo](#page-51-0) [Análisis](#page-57-0)**

#### Ordenación por inserción Invariante

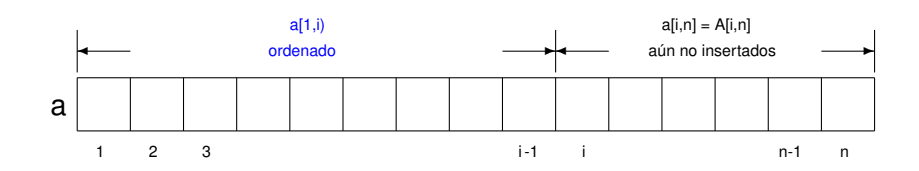

**o** Invariante:

- el arreglo a es una permutación del original y
- $\bullet$  un segmento inicial a[1,i) del arreglo está ordenado.
- (pero en general a[1,i) **no** contiene los mínimos del arreglo)

**[Ejemplo](#page-49-0) [Algoritmo](#page-51-0) [Análisis](#page-57-0)**

Ordenación por inserción Pseudocódigo

 ${Pre: n > 0 \wedge a = A}$ **proc** insertion\_sort (**in**/**out** a: **array**[1..n] **of T**) **for** i:= 2 **to** n **do** {Inv: Invariante de recién} insert(a,i) **od end proc** {Post: a está ordenado y es permutación de A}

**[Ejemplo](#page-49-0) [Algoritmo](#page-51-0) [Análisis](#page-57-0)**

#### Ordenación por inserción Invariante del procedimiento de inserción

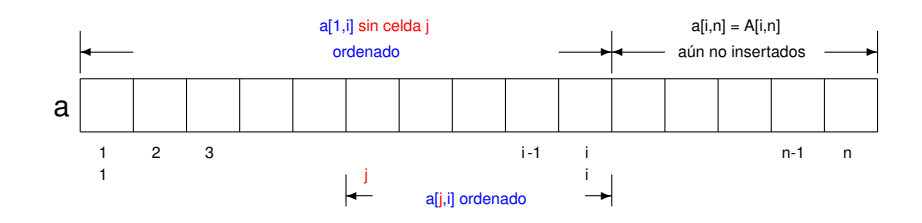

- **o** Invariante:
	- el arreglo a es una permutación del original
	- **a**[1,i] sin celda i está ordenado, y
	- **a** a<sup>[j,i]</sup> también está ordenado.

**[Ejemplo](#page-49-0) [Algoritmo](#page-51-0) [Análisis](#page-57-0)**

Ordenación por inserción Procedimiento de inserción

> ${Pre: 0 < i < n \wedge a = A}$ **proc** insert (**in**/**out** a: **array**[1..n] **of T**, **in** i: **nat**) **var** j: **nat** j:= i {Inv: Invariante de recién} **do**  $j > 1 \land a[j] < a[j-1]$  → swap(a,j-1,j)  $i = i-1$

### **od**

**end proc**

{Post: a[1,i] está ordenado ∧ a es permutación de A}

**[Ejemplo](#page-49-0) [Algoritmo](#page-51-0) [Análisis](#page-57-0)**

Ordenación por inserción Todo junto

**proc** insertion\_sort (**in**/**out** a: **array**[1..n] **of T**) **for** i:= 2 **to** n **do** insert(a,i) **od end proc proc** insert (**in**/**out** a: **array**[1..n] **of T**, **in** i: **nat**)

var j: nat

\n
$$
j := i
$$
\ndo j > 1 \land a[j] < a[j-1] \rightarrow swap(a,j-1,j)

\n
$$
j := j-1
$$

**od end proc**

**[Ejemplo](#page-49-0) [Algoritmo](#page-51-0) [Análisis](#page-57-0)**

**[Resumen](#page-62-0)**

### <span id="page-57-0"></span>Número de Comparaciones e intercambios Procedimiento insert(a,i)

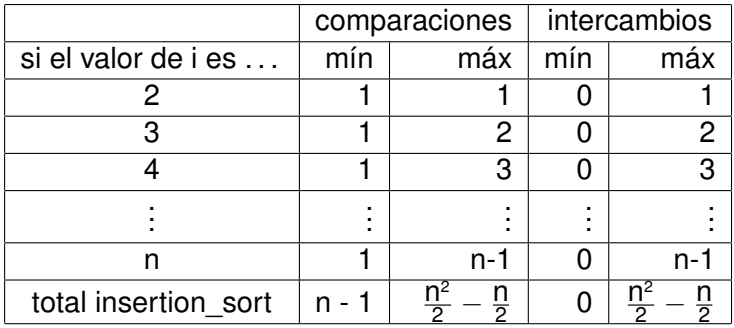

### Ordenación por inserción, casos

- mejor caso: arreglo ordenado, n comparaciones y 0 intercambios.
- peor caso: arreglo ordenado al revés,  $\frac{n^2}{2} \frac{n}{2}$ comparaciones e intercambios, es decir, del orden de  $n^2$ .
- caso promedio: del orden de n<sup>2</sup>.

**[Ejemplo](#page-49-0) [Algoritmo](#page-51-0) [Análisis](#page-57-0)**

**[Resumen](#page-62-0)**

### Número de operaciones de un comando El ciclo **do**

- El ciclo **do** b → C **od** (o equivalente **while** b **do** C **od**) se ejecuta evaluando la condición b, y dependiendo de si su valor es V o F se continúa de la siguiente manera:
	- si su valor fue F, la ejecución termina inmediatamente
	- si su valor fue V, la ejecución continúa con la ejecución del cuerpo C del ciclo, y luego de eso vuelve a ejecutarse todo el ciclo nuevamente.
- Es decir que su ejecución es una secuencia de evaluaciones de la condición b y ejecuciones del cuerpo C que finaliza con la primera evaluación de b que dé F.

**[Ejemplo](#page-49-0) [Algoritmo](#page-51-0) [Análisis](#page-57-0)**

Número de operaciones de un comando El ciclo **do**

Es decir, la ejecución del ciclo **do** b → C **od** "equivale" a la ejecución de

```
if b then C
         if b then C
                   if b then C
                             if b then C
                                      ... ij indefinidamente !!
                             else skip
                   else skip
         else skip
else skip
```
**[Ejemplo](#page-49-0) [Algoritmo](#page-51-0) [Análisis](#page-57-0)**

Número de operaciones de un comando El ciclo **do**

$$
ops(\textbf{do } b \rightarrow C \textbf{ od}) = ops(b) + \sum_{k=1}^{n} d_k
$$

donde

- n es el número de veces que se ejecuta el cuerpo del **do**
- *d<sup>k</sup>* es el número de operaciones que realiza la *k*-ésima ejecución del cuerpo C del ciclo y la subsiguiente evaluación de la condición o guarda b

# <span id="page-62-0"></span>Resumen

- Hemos analizado dos algoritmos de ordenación
	- ordenación por selección
	- o ordenación por inserción
- la ordenación por selección hace siempre el mismo número de comparaciones, del orden de n<sup>2</sup>.
- $\bullet$  la ordenación por inserción también es del orden de n<sup>2</sup> en el peor caso (arreglo ordenado al revés) y en el caso medio,
- la ordenación por inserción es del orden de n en el mejor caso (arreglo ordenado),
- $\bullet$  la ordenación por inserción realiza del orden de n<sup>2</sup> swaps (contra n de la ordenación por selección) en el peor caso.

### Problema del bibliotecario

- Con cualquiera de los dos algoritmos la respuesta es 4 días,
- salvo que se trate de una biblioteca ya ordenada o casi ordenada, en cuyo caso:
	- o ordenación por inserción es del orden de n,
	- y por ello la respuesta sería: 2 días.

# Repaso de la ordenación por selección

```
proc selection_sort (in/out a: array[1..n] of T)
     var minp: nat
     for i:= 1 to n-1 do
        minp:= min pos from(a,i)swap(a,i,minp)
```
### **od**

### **end proc**

**fun** min\_pos\_from (a: **array**[1..n] **of T**, i: **nat**) **ret** minp: **nat**  $minp := i$ **for**  $j = i+1$  **to**  $n$  **do if**  $a[j] < a[minp]$  **then**  $minp := j$  **fi od end fun**

### Se lo puede abreviar omitiendo la función auxiliar.

**Ordenación elemental [Algoritmos y Estructuras de Datos II](#page-0-0)**

### Forma abreviada de la ordenación por selección

```
proc selection_sort (in/out a: array[1..n] of T)
     var minp: nat
     for i:= 1 to n-1 do
        minp := ifor j:= i+1 to n do
           if a[j] < a[minp] then minp:= j fi
        od
        swap(a,i,minp)
     od
end proc
```
# Repaso de la ordenación por inserción

```
proc insertion_sort (in/out a: array[1..n] of T)
     for i:= 2 to n do
        insert(a,i)
     od
end proc
```

```
proc insert (in/out a: array[1..n] of T, in i: nat)
     i := ido j > 1 ∧ a[j] < a[j − 1] → swap(a,j-1,j)
                                    i := i-1od
end proc
```
También puede abreviarse omitiendo el procedimiento auxiliar.

### Forma abreviada de la ordenación por inserción

```
proc insertion_sort (in/out a: array[1..n] of T)
     for i:= 2 to n do
        i = ido j > 1 ∧ a[j] < a[j − 1] → swap(a,j-1,j)
                                      j = j - 1od
     od
end proc
```
# Demo (www.sorting-algorithms.com)

- Ejecución de ordenación por selección
	- entrada aleatoria
	- casi ordenada
	- **•** invertida
	- con repeticiones
- Ejecución de ordenación por inserción
	- entrada aleatoria
	- casi ordenada
	- **•** invertida
	- con repeticiones
- Comparación y conclusiones.

**[Resumen](#page-62-0)**

### <span id="page-69-0"></span>Reflexión sobre paralelismo

¿Qué provecho podríamos sacar a los algoritmos que hemos visto si contáramos con varios o muchos procesadores capaces de cooperar entre ellos?